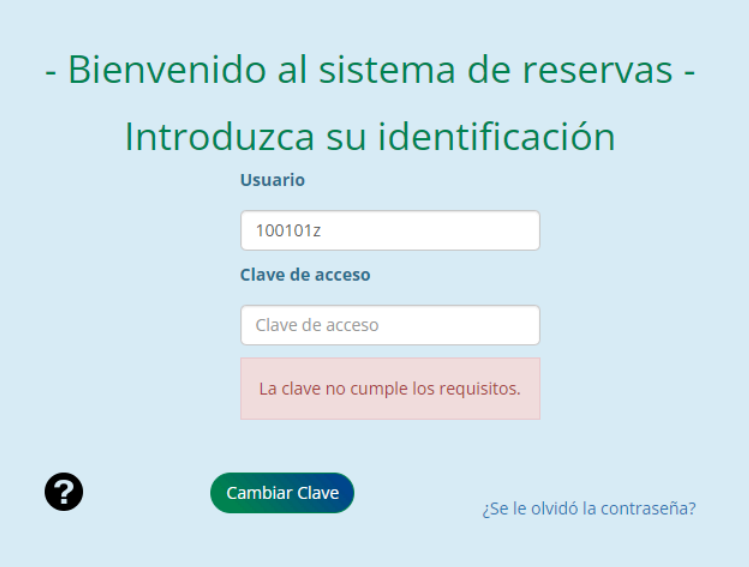

## **CAMBIAR CLAVE**

Introduzca los datos mostrados a continuación para realizar el cambio

- 
- 
- 

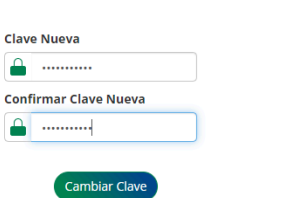

Al pulsar en el botón cambiar clave el sistema le informará con el siguiente mensaje :

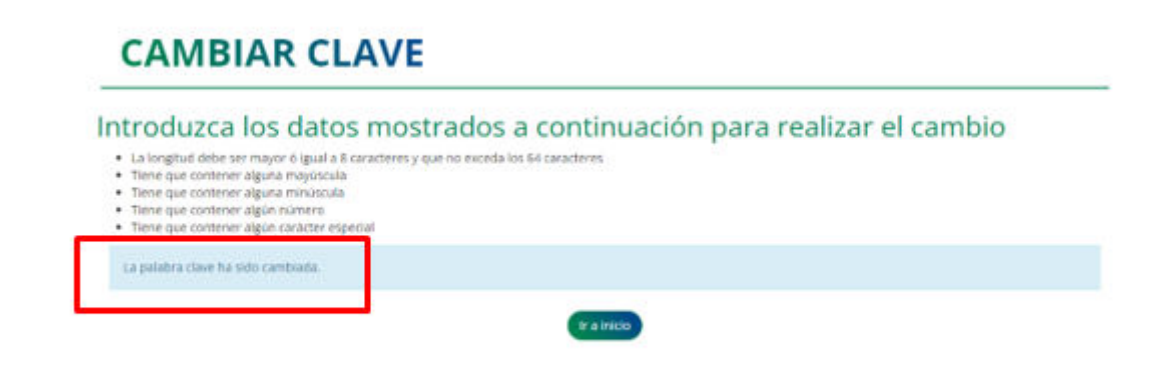